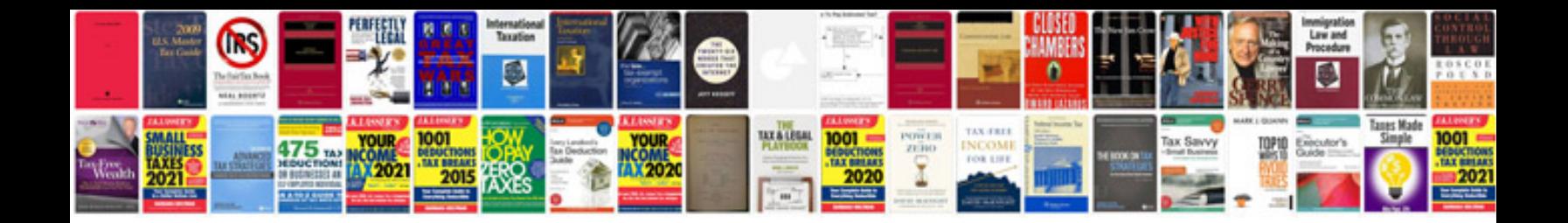

P0868 nissan murano

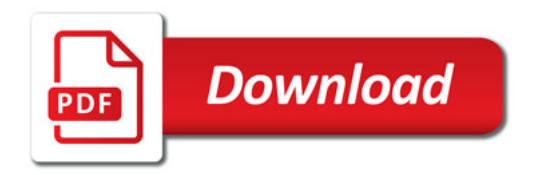

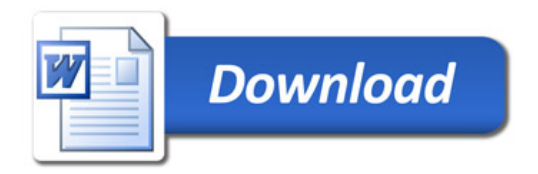